[Comcast](http://thedoc2015.ozracingcorp.com/goto.php?q=Comcast Cable Box Hard Reset) Cable Box Hard Reset >[>>>CLICK](http://thedoc2015.ozracingcorp.com/goto.php?q=Comcast Cable Box Hard Reset) HERE<<<

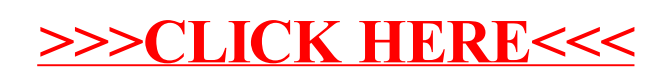